## **DAFTAR GAMBAR**

## Gambar Hal

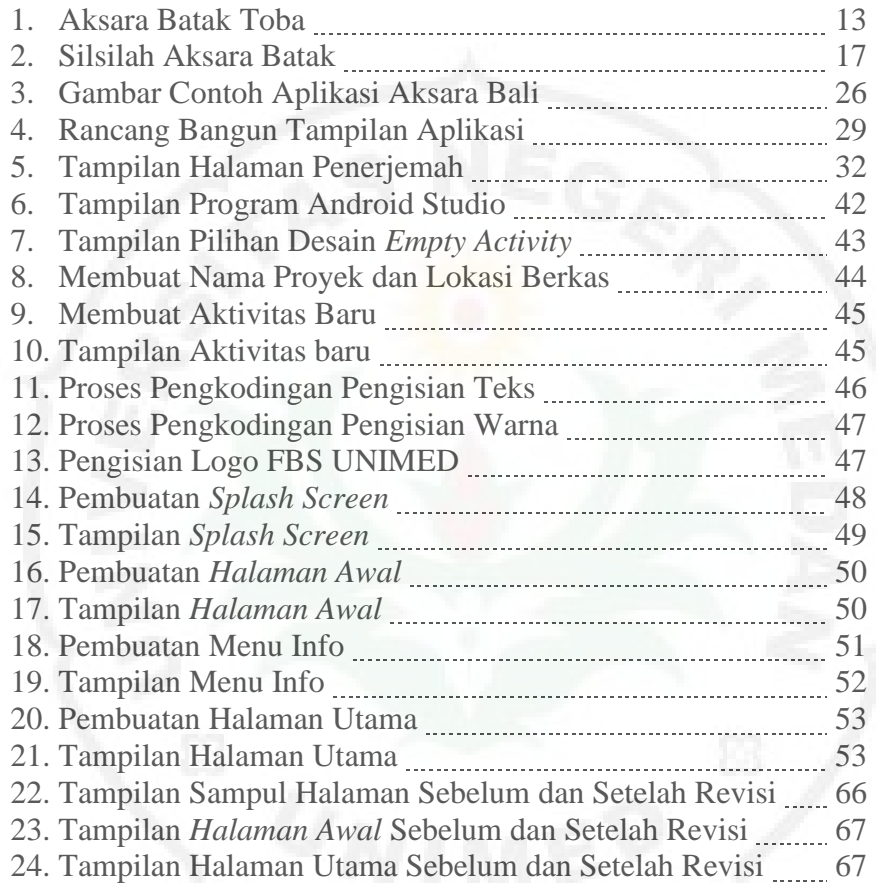

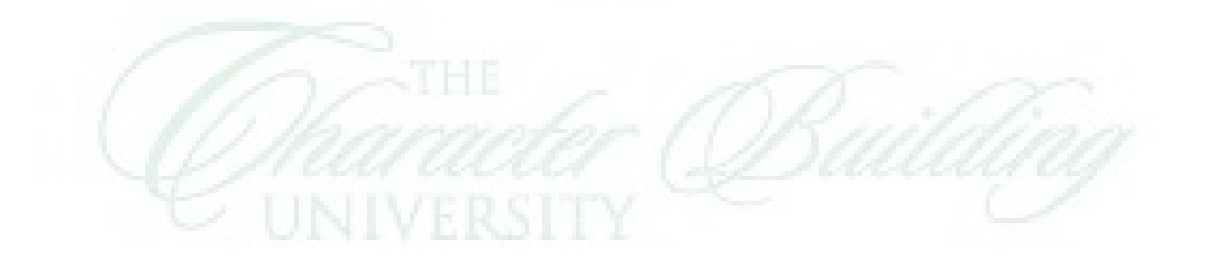